# *Kabeldifferentialschutz über LWL (7SD610)*

- 20-kV-Einzelleiter-VPE-Kabel N2XS(F)2Y 1x120RM/16
- gelöschtes Netz
- LWL-Verbindung
- 87L Differentialschutz
- 50/51 UMZ als Reserveschutz
- 50HS Hochstrom-Schnellabschaltung
- 49 Thermischer Überlastschutz

# *1. Einleitung*

Die zunehmend höhere Auslastung der primären Betriebsmittel erfordert, diese bei einem Kurzschluss streng selektiv und schnellstmöglich zu schützen, um evtl. Folgeschäden auftretender Fehler zu minimieren. Für Freileitungen und Kabel ist diese Anforderung durch den Einsatz von Leitungsdifferentialschutzgeräten zu erzielen.

Neben den Auslegungshinweisen wird ein komplettes Einstellbeispiel mit SIPROTEC 4-Schutzgeräten 7SD610 für ein Stromkabel im Verteilnetz beschrieben.

# *2. Schutzkonzept*

Der digitale Differentialschutz 7SD610 ist ein moderner Kurzschlussschutz für Kabel und Freileitungen in Energieversorgungsnetzen. Aufgrund der strengen örtlichen Selektivität – der Schutzbereich ist durch die Stromwandler an beiden Enden der Strecke begrenzt – spielen Topologie und Spannungsebene des Netzes keine Rolle. Darüber hinaus ist die Sternpunktbehandlung des Stromnetzes ohne Belang, da der Stromvergleich pro Phase erfolgt und damit unterschiedliche Gewichtungen für verschiedene Fehler – wie sie bei den traditionellen Mischwandler-Differentialschutzverfahren auftraten – passé sind.

Aufgrund seiner strengen Selektivität wird der Differentialschutz in der Regel als unverzögerter Hauptschutz eingesetzt, da kein anderer Schutz die Leitung schneller und selektiver abschalten kann.

# *2.1 Differentialschutz*

Die Differentialschutzfunktion (ANSI 87L) des 7SD610 erkennt Kurzschlüsse – auch stromschwache oder hochohmige – im zu schützenden Bereich durch den phasenselektiven Vergleich der an beiden Enden der Leitung von getrennten Geräten gemessenen Strommesswerte.

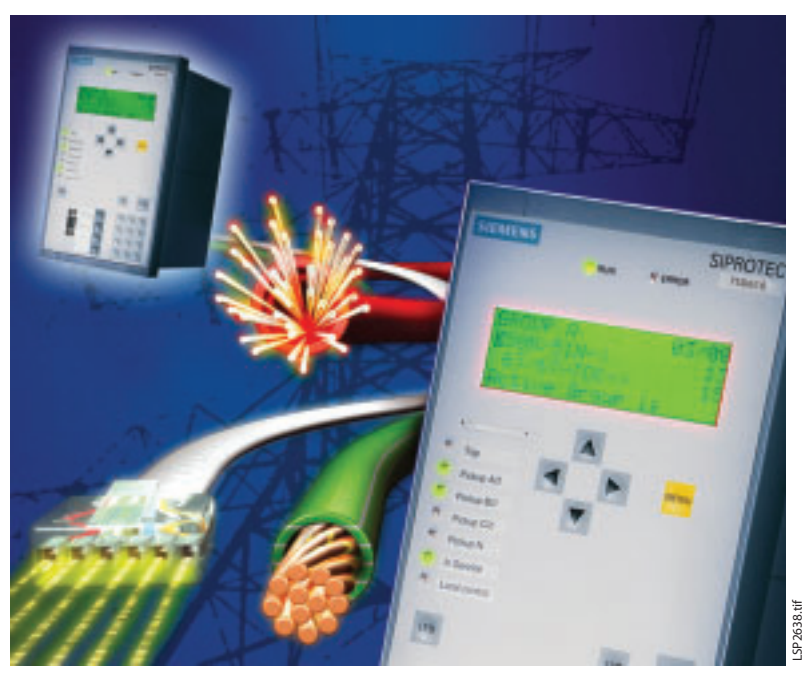

**Bild 1** Leitungsdifferentialschutz SIPROTEC 7SD610

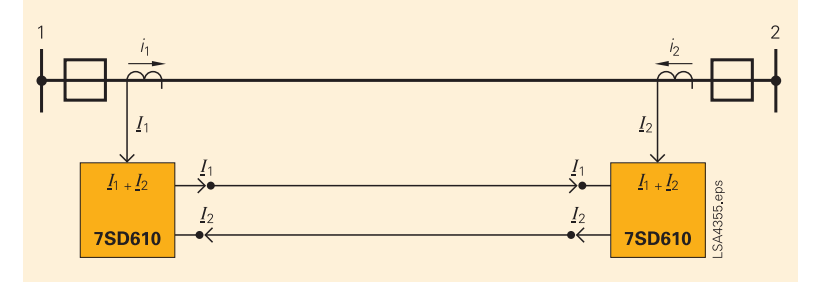

**Bild 2** Differentialschutz für eine Leitung

Jeder 7SD610 vergleicht die lokal gemessenen Strommesswerte mit den Messwerten des Gegenendes und entscheidet eigenständig, ob eine Netzstörung vorliegt oder nicht. Zum Austausch der Messwerte ist eine Kommunikationsverbindung zwischen den beiden Geräten zwingend erforderlich. Die Geräte sind für eine zu bevorzugende direkte Lichtwellenleiter-Verbindung ausgelegt, es stehen jedoch auch systemgetestete Kommunikationsumsetzer für andere Übertragungsmedien (Kupferadern, ISDN-Leitung, digitale Kommunikationsnetze per x21 oder G703.1) zur Verfügung.

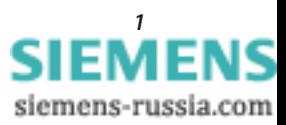

Die im 7SD610 implementierte Differentialschutzfunktion verwendet zwei Algorithmen, um die Forderung nach Schnelligkeit und Empfindlichkeit zu erfüllen. Das Ladungsvergleichsverfahren integriert über ein kurzes Zeitintervall die gemessenen Ströme auf und vergleicht die Ladungswerte an beiden Enden. Dieses einfache Verfahren erlaubt es, stromstarke Fehler in kürzester Zeit zu detektieren.

Dieser grobe Algorithmus wird durch ein wesentlich empfindlicheres Vektorvergleichsverfahren ergänzt. Bei diesem werden zu jedem Abtastzeitpunkt die Stromvektoren pro Phase beider Geräten miteinander verglichen. Insbesondere wird hierbei für jeden Messwert eine Fehlerbetrachtung durchgeführt. Diese berücksichtigt auf Basis der hinterlegten Wandlerdaten den Fehler des Strommesswertes. Darüber hinaus werden die Signallaufzeit der Messwerttelegramme vom Partnergerät sowie der Ladestrom des Kabels in die Fehlerbetrachtung mit einbezogen. Schließlich kann jedes Schutzgerät entscheiden, ob der eigene (direkt gemessene) Stromwert mit dem per Telegramm über die Wirkschnittstelle erhaltenen Messwert der Gegenseite unter Berücksichtigung aller Fehler für Betrag und Phase übereinstimmen. Sollte dies nicht der Fall sein, muss ein weiterer (Fehler-)strom für die Differenz verantwortlich sein und der 7SD610 entscheidet auf Auslösung.

Auf die klassische Kennliniendarstellung übertragen, bedeutet dies, dass der Stabilisierungsstrom nicht einfach als Summe der Beträge der an beiden Enden gemessenen Ströme gebildet wird, sondern als Summe der oben beschriebenen Fehler plus der Mindestansprechschwelle *I*<sub>DIFF</sub>>, die in einen Stromanteil umgerechnet werden. Eine Schutzauslösung erfolgt in dem Moment, in dem der Differentialstrom größer gleich dem adaptiv gebildeten Stabilisierungsstrom ist.

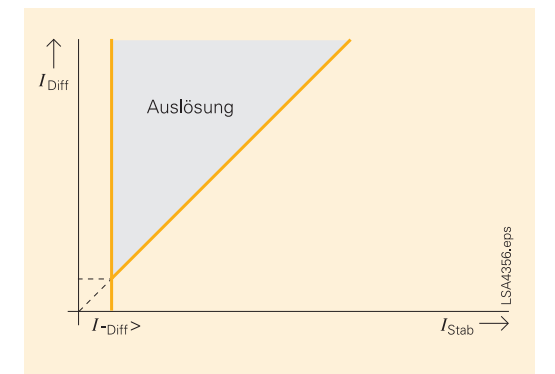

**Bild 3** Ansprechkennlinie des Differentialschutzes

Um einen sicheren Betrieb des Differentialschutzsystems zu gewährleisten, müssen die eingesetzten Stromwandler folgenden Anforderungen entsprechen:

■ 1. Bedingung:

Stromwandler dürfen bei maximal durchfließendem Kurzschlussstrom stationär nicht gesättigt sein.

$$
n' \ge \frac{I_{Kd \max}}{I_{N \text{ prim}}}
$$

■ 2. Bedingung:

Der Betriebsüberstromfaktor n' muss min. 30 sein oder eine sättigungsfreie Zeit t'AL von min ¼ Periode ist gewährleistet n' ≥ 30 oder *t*'AL ≥ ¼ Periode

■ 3. Bedingung: max. Verhältnis der primären Nennströme der Stromwandler an den Enden des Schutzobjektes zueinander

*I I* prim prim min  $\frac{\text{max}}{\text{max}} \leq 8$ 

# *2.2 Reserveschutzfunktionen*

Wie bei modernen, digitalen Schutzgeräten üblich, bietet auch der 7SD610 eine Palette an weiteren Schutz- und Zusatzfunktionen, die ihn an nahezu alle Einsatzfälle flexibel anpassbar machen. Jedoch muss sich der Anwender bei Einsatz dieser Funktionen der fehlenden Hardwareredundanz bewusst sein! Daher sollte zumindest ein weiterer separater Kurzschlussschutz installiert werden. Je nach Spannungsebene und/oder Wichtigkeit der Leitung kann dies ein separates Distanzschutz- (7SA6) oder ein UMZ-Schutzrelais (7SJ6) sein.

Der im 7SD610 enthaltene Überstromzeitschutz sollte daher nur als Reserveschutz gegen externe Fehler im Netz außerhalb des Differentialschutzbereiches genutzt werden.

# *2.2.1 Überstromzeitschutz*

Per Parametrierung kann festgelegt werden, ob der im 7SD610 enthaltene dreistufige Überstromzeitschutz (ANSI 51) als eigenständige Schutzfunktion (Reserveschutz) permanent arbeiten, oder nur bei Ausfall der Kommunikationsverbindung als Notfunktion aktiviert werden soll.

Wie oben erwähnt, sollte aber bei Einsatz der Reserveschutzfunktion der Gedanke der hardwaremäßigen Redundanz nicht vernachlässigt werden. Somit empfiehlt sich die Reserve-UMZ-Funktion in erster Linie für einen Schutzbereich außerhalb des Differentialschutzbereiches, wie z. B. dem Schutz eines Einspeisefeldes in einer Unterstation.

siemens-russia.com

Zwei der drei Stufen (*I*>- und *I*>>-Stufe) werden in diesem Fall als Einspeiseschutz konfiguriert, die *I*>>>-Stufe könnte nur bei Notbetrieb freigegeben und so eingestellt werden, dass sie in dieser Ausnahmesituation unter Verlust der Selektivität stromstarke Fehler schnell abschaltet. Wird der Überstromzeitschutz als Notfunktion verwendet, können alle Stufen bzgl. Ansprechschwelle und Verzögerungszeit für diesen Ausnahmefall bzgl. Selektivität und Schnelligkeit ausgewogen eingestellt werden.

# *2.2.2 Hochstrom-Schnellabschaltung*

Diese Funktion soll bei einseitigem Zuschalten auf einen stromstarken Kurzschluss unverzögert abschalten. Hierzu werden die auf die Grundschwingung gefilterten Messwerte jeder Phase mit der eingestellten Schwelle verglichen. Übersteigt der Messwert das Doppelte des Schwellwertes erfolgt unmittelbar die Schutzauslösung. Für diese Funktion muss die Leistungsschalterposition der Gegenseite bekannt sein.

Eine weitere Stufe dieser Schutzfunktion arbeitet ohne die Information über die Stellung des Leistungsschalters am Gegenende, kann aber nur eingesetzt werden, falls eine Stromstaffelung über das Schutzobjekt möglich ist.

# *2.2.3 Thermischer Überlastschutz*

Der thermische Überlastschutz verhindert eine thermische Überbeanspruchung des zu schützenden Objektes. Diese Funktion wird beim 7SD610 insbesondere für einen im Schutzbereich liegenden Transformator eingesetzt, macht aber auch für stark ausgelastete Energiekabel Sinn.

Der 7SD610 errechnet aus den gemessenen Phasenströmen und den eingestellten, das Schutzobjekt charakterisierenden Parametern mittels eines thermischen Modells die Temperatur des Betriebsmittels. Übersteigt diese Temperatur eine einstellbare Schwelle, setzt der 7SD610 eine Warnmeldung ab, wird eine zweite, höhere Schwelle überschritten, erfolgt die Schutzauslösung.

# *2.3 Zusatzfunktionen*

Die nachstehend aufgeführten Zusatzfunktionen werden im vorliegenden Beispiel nicht benutzt und werden daher nur der Vollständigkeit halber erwähnt.

 Die Automatische Wiedereinschaltung (AWE) ermöglicht es, Lichtbogenkurzschlüsse auf Freileitungen durch eine Kurzunterbrechung des Stromflusses zum Erlöschen zu bringen und nicht sofort endgültig abzuschalten.

- Der Schalterversagerschutz im 7SD610 ist zweistufig ausgeführt. Sollte ein vom Schutzgerät erteiltes AUS-Kommando nicht zu einem Abschalten des Fehlerstromes führen, kann der 7SD610 zunächst das AUS-Kommando wiederholen, bevor dann in der zweiten Stufe der übergeordnete Schutz per Parallelverdrahtung über dieses Versagen informiert wird und den ihm zugeordneten Leistungsschalter öffnet.
- Der 7SD610 unterstützt durch seine phasenselektive Arbeitsweise sowohl drei- als auch einpolige Leistungsschalteransteuerung, wie sie insbesondere in der Hochspannung häufig gefordert wird.
- Transformatoren und Kompensationsspulen im Differentialschutzbereich werden durch integrierte Funktionen ebenfalls beherrscht.
- Über Beschaltung eines Binäreinganges kann per externer Einkopplung ein AUS-Kommando durch das 7SD610 erzeugt werden.
- Die digitale Kommunikationsverbindung der Wirkschnittstelle bietet die Möglichkeit vier Fernbefehle und 24 Fernmeldungen von einem zum anderen Gerät zu übertragen und dort individuell weiter zu bearbeiten.
- Da der 7SD610 auch Spannungseingänge besitzt, können die Leiter-Erde-Spannungen der drei Phasen und ggfs. auch die Verlagerungsspannung an das Gerät angeschlossen werden. Dies hat auf die Schutzfunktionen keinen Einfluss, erlaubt aber, die Spannungsmesswerte zu erfassen und mit den Strommesswerten auch abgeleitete elektrische Größen wie Wirk-, Blindund Scheinleistung, cos φ und Frequenz zu berechnen.

## *3. Einstellbeispiel*

Als Beispiel werden die Einstellungen der 7SD610-Geräte beschrieben, die ein 20-kV-Einzelleiter-VPE-Kabel vom Typ N2XS(F)2Y 1x120RM/ 16 mit 9,5 km Länge schützen sollen. Der Kabelnennstrom beträgt 317 A, auf Seite 1 wird ein neuer Stromwandler 400 A / 1 A, 10P10, 5 VA eingesetzt, am Gegenende befindet sich ein bereits vorhandener Stromwandler 300 A / 5 A, 10P20, 30 VA. Der maximale durchfließende Kurzschlussstrom beträgt 12,7 kA.

 Per Schaltermitnahmefunktion kann das am lokalen Ende vom 7SD610 erzeugte AUS-Kommando – wie auch das vorgenannte, extern eingekoppelte AUS-Kommando – an das Gerät am Gegenende übertragen werden, um auch den Leistungsschalter zu öffnen.

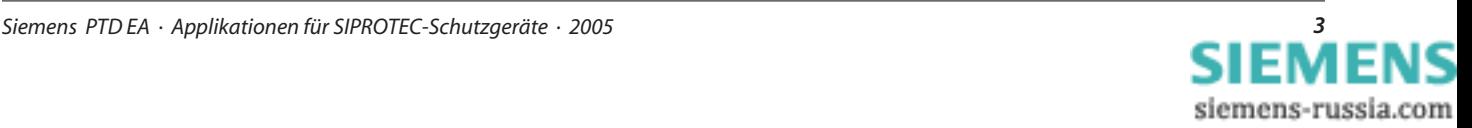

# *3.1 Überprüfung der Wandler*

Zunächst muss überprüft werden, ob die Wandleranforderungen erfüllt sind. Offensichtlich ergibt der Quotient der primärseitigen Wandlernennströme 400 : 300 einen Wert kleiner 8 und ist somit erfüllt.

Die Berechnung des Betriebsüberstromfaktors erfolgt nach der Formel

$$
n' = n \cdot \frac{P_N + P_i}{P' + P_i}
$$

#### **Gleichung 1**

n' = Betriebsüberstromfaktor

n = Nennüberstromfaktor

*P*<sup>N</sup> = Nennbürde der Stromwandler [VA]

 $P_i$  = Eigen- o. Innenbürde der Stromwandler [VA]

*P*' = tatsächlich angeschlossene Bürde [VA]

Die Eigenbürde des Stromwandlers errechnet sich gemäß

 $P_i = R_i \cdot I_{N, Wander}^2$ 

### **Gleichung 2**

Sollte *R*i, der Innenwiderstand der Sekundärwicklung des Wandlers, nicht bekannt sein, ist die Abschätzung von  $P_i = 20 \% \cdot P_N$  eine gute Näherung. Bei der tatsächlich angeschlossenen Bürde sind alle an den Wandlerkern angeschlossenen Bürden zu addieren. Im vorliegenden Beispiel gehen wir davon aus, dass dies lediglich die Bürde des Schutzgerätes (0,05 VA für Gerätenennstrom von 1 A, 0,3 VA für Gerätenennstrom von 5 A) sowie die Zuleitungsbürde sind.

Letztere errechnet sich nach der Formel

$$
P_{\text{Ltg.}} = \frac{2 \cdot \rho_{\text{Cu}} \cdot l_{\text{Ltg.}}}{a_{\text{Ltg.}}}
$$

#### **Gleichung 3**

*P*Ltg. = Zuleitungsbürde [VA]  $<sub>ρCu</sub>$  = spezifischer Widerstand von Cu [ Ω mm<sup>2</sup>/m]</sub> *l*Ltg. = sekundärseitige, einfache Leitungslänge [m] *a*Ltg. = Leitungsquerschnitt [mm²]

Aus Gleichung 2 ist einfach zu ersehen, dass bei einem sekundärseitigen Wandlernennstrom von 5 A eine 25-fach höhere Zuleitungsbürde auftritt als bei 1 A!

Für unser Beispiel wurde eine Zuleitung von 5 m (einfache Entfernung, daher Faktor 2) mit einem Querschnitt von 4 mm² angenommen. Daraus errechnen sich für die beiden Wandler Zuleitungsbürden von 0,045 VA (Wandler 1) und 1,116 VA (Wandler 2).

Mit diesen Werten werden nun für beide Wandler die Überstromfaktoren berechnet. Es ergibt sich gemäß Gleichung 1 für Wandler 1

 $n' = 44.6$ 

und für Wandler 2

 $n' = 97.1$ .

Diese Werte müssen nun größer oder gleich den erforderlichen Überstromfaktoren sein, um den maximalen, durchfließenden Kurzschlussstrom in Höhe von 12,7 kA sättigungsfrei übertragen zu können.

Erforderlich sind

$$
n' > 12700 \text{ A} / 400 \text{ A} = 31,75
$$

und für Wandler 2

 $n' > 12700$  A / 300 A = 42,33.

In beiden Fällen ist dies deutlich erfüllt, ebenso wie die dritte Bedingung n' > 30. Somit sind die vorhandenen Wandler für den Einsatz in diesem Differentialschutzsystem geeignet.

## *3.2 Einstellungen des lokalen Gerätes*

Die Parametereinstellungen der beiden Schutzgeräte unterscheiden sich zumeist nur in wenigen Punkten, daher werden zunächst nur die Einstellungen des 7SD610 von Seite 1 erläutert. Die Einstellungen des zweiten Gerätes, die abgeändert werden müssen, werden gegen Ende dieses Kapitels explizit aufgelistet.

Zunächst wird mittels der Parametrier-Software DIGSI 4 im aktuellen Projekt das ausgewählte Gerät 7SD6101-4BA39-0BA0+M2C angelegt und geöffnet.

#### *3.2.1 Funktionsumfang*

Im nächsten Schritt werden die Parametereinstellungen vorgenommen, beginnend mit dem "Funktionsumfang". An dieser Stelle wird festgelegt, welche der im Schutzgerät verfügbaren Funktionen genutzt werden sollen. Die anderen Funktionen werden auf "nicht vorhanden" gestellt und damit für den weiteren Verlauf der Geräteparametrierung ausgeblendet. Für unser Beispiel wählen wir neben dem Differentialschutz als Hauptschutzfunktion den Überstromzeitschutz, die Hochstrom-Schnellabschaltung sowie den Überlastschutz aus.

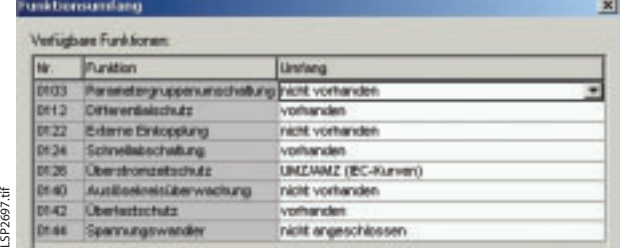

siemens-russia.com

Bild 4 Einstellungen im Menüpunkt "Funktionsumfang"

# *3.2.2 Anlagendaten*

In der "Anlagendaten 1" genannten Rubrik werden die durch die Primärtechnik definierten Parameter eingestellt. Dies sind insbesondere das Übersetzungsverhältnis des Stromwandlers (400 A / 1 A), die Lage seines Sternpunkts (angenommen "leitungsseitig") sowie die Nennfrequenz des Stromnetzes (50 Hz).

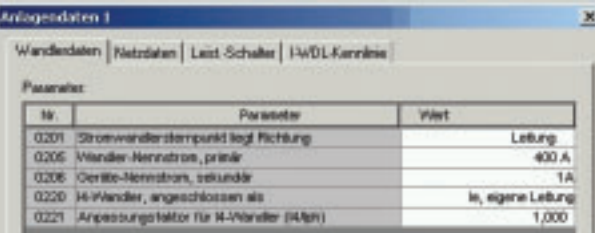

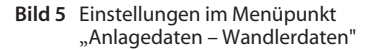

Auf der nächsten Karte werden die minimalen und maximalen Ansteuerzeiten des Leistungsschalters eingegeben, um die sichere Ausführung von Schaltbefehlen zu garantieren.

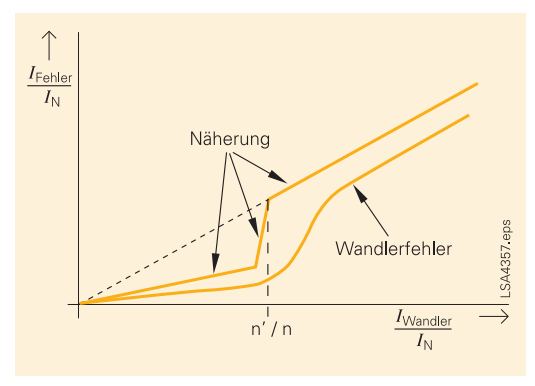

**Bild 6** Näherung der Stromwandlerfehler

Als nächstes sind drei Parameter einzustellen, die den Stromwandler in Anlehnung an seinen Kennlinienverlauf charakterisieren und letztlich die Empfindlichkeit des Differentialschutzes definieren.

Im Groben lässt sich der Einfluss stromproportionaler Messungenauigkeiten aufgrund von Wandlerfehlern in zwei Bereiche aufteilen, die auf der Stromskala durch den Quotienten n'/n getrennt werden. Diese prozentualen Fehlerwerte sind von der Wandlerklasse abhängig und können aus nachfolgender Tabelle entnommen werden. Aus der Fußnote ist zu ersehen, dass der Quotient n'/n maximal auf 1,50 eingestellt werden sollte, was einer "defensiven" Einstellung entspricht, die vorzeitig auf den höheren Fehlereinfluss übergeht und damit die Selbststabilisierung erhöht.

Unter dem gleichen Aspekt wurden die voreingestellten Werte definiert. Sie beziehen sich auf einen Wandler der Klasse "10P" und liegen auch für den Quotienten auf der "sicheren Seite". Diese voreingestellten Werte können für alle Stromwandlertypen belassen werden, unter Umständen wird dabei etwas von der potentiell sehr hohen Empfindlichkeit des Differentialschutzes verschenkt.

Für unser Beispiel bedeutet dies, dass die Voreinstellungen der beiden Fehlerwerte passen, der Quotient kann auf den Einstellwert von 1,50 erhöht werden, da hier n'/n = 4,46 deutlich über dem empfohlenen Maximalwert von 1,50 liegt.

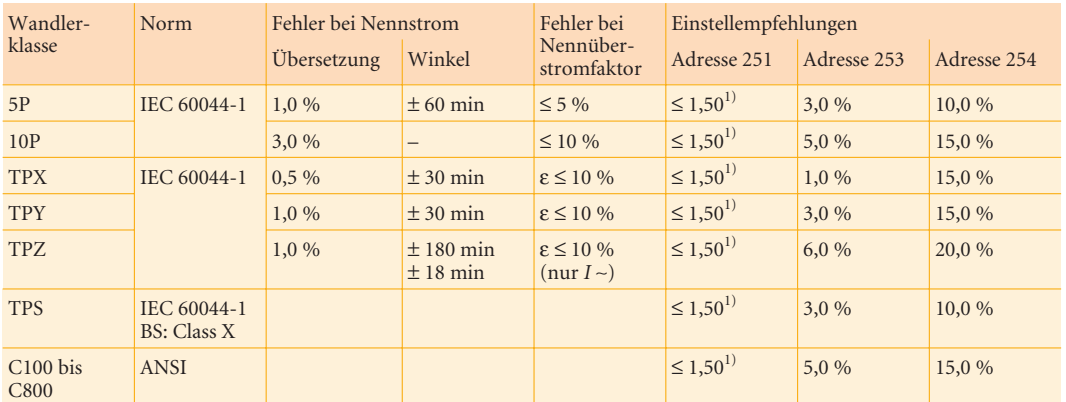

LSP2698.tif

**Tabelle 1** Einstellempfehlungen für Stromwandlerdaten

1) Wenn n'/n ≤ 1,50, dann Einstellung = rechnerischer Wert; wenn n'/n > 1,50, dann Einstellung = 1,50.

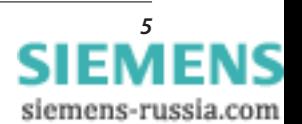

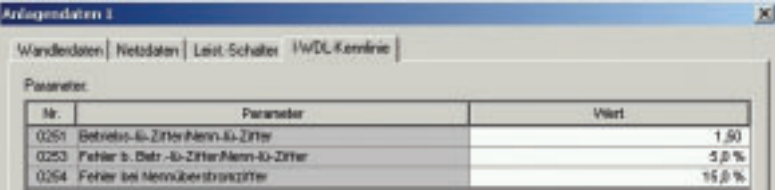

Bild 7 Einstellungen im Menüpunkt "Anlagendaten 1 -I-WDL-Kennlinie"

Bei deaktivierter Parametersatzumschaltung steht für die weiteren Einstellungen nur der "Parametersatz A" zur Verfügung. Unter "Anlagendaten 2" werden lediglich der Betriebsnennstrom der Leitung (317 A) sowie Details zur korrekten Erkennung des Leitungszustandes und der Zuschalterkennung eingestellt. Hierbei kann insbesondere der Betriebsnennstrom des Schutzobjektes, also des Stromkabels, vom Wandlernennstrom abweichen. Der Betriebsnennstrom muss für beide 7SD610-Geräte identisch eingestellt werden, da dieser Wert die Basis des Stromvergleichs an beiden Enden ist!

## *3.2.3 Einstellungen des Differentialschutzes*

Der Differentialschutz als Hauptschutzfunktion des 7SD610 ist in wenigen Schritten parametriert und eingestellt. Wie alle im Funktionsumfang aktivierten Schutzfunktionen kann auch der Differentialschutz an dieser Stelle nochmals ein- oder ausgeschaltet werden, um eine funktionsselektive Prüfung zu vereinfachen. Selbstverständlich sollte für den normalen Betriebszustand die Differentialschutzfunktion eingeschaltet werden.

Bezüglich der Differentialschutzfunktion sind im vorliegenden Beispiel lediglich fünf Parameter einzustellen. Insbesondere werden zwei diskrete Ansprechschwellen (*I*<sub>DIFF</sub>> sowie *I*<sub>DIFF</sub>>>) der Differentialschutzfunktion eingestellt. Diese beiden Werte bestimmen die Ansprechschwellen der beiden oben beschriebenen Schutzalgorithmen der Differentialschutzfunktion.

## 1233 *I*DIFF>>: Ansprechwert

Der *I*<sub>DIFF</sub>>>-Wert definiert die Auslöseschwelle des Ladungsvergleichs, der bei stromstarken Fehlern sehr schnell auf Auslösung entscheidet. Dieser Wert wird üblicherweise auf Betriebsnennstrom eingestellt. Im Falle eines kompensierten (gelöschten) Netzes muss zudem vermieden werden, dass der Einstellwert den ungelöschten Erdschlussstrom unterschreitet, da ansonsten bereits die Zündschwingung bei Erdschlusseintritt zur (ungewollten) Auslösung führen könnte. Somit ist der Nennstrom der Petersen-Spule ein guter Anhaltspunkt für den Einstellwert der *I*DIFF>>-Schwelle, falls dieser über dem Leitungsnennstrom liegt.

# 1*2*10 *I*DIFF>: Ansprechwert

LSP2699.tif

Die *I*DIFF>-Stufe entspricht der Auslöseschwelle des eigentlichen Stromvergleichsschutzes und wird auf das ca. 2,5fache des Ladestromes eingestellt. Dieser Ladestrom errechnet sich nach der Gleichung:

 $I_C = 3.63 \cdot 10^{-6} \cdot U_N \cdot f_N \cdot C_B$ <sup>2</sup> · *s* 

- *I*<sup>C</sup> zu ermittelnder primärer Ladestrom [A]
- $U_N$  Nennspannung des Netzes [kV]
- $f_N$  Nennfrequenz des Netzes [Hz]
- *C*B' Betriebskapazität der Leitung [nF/km]
- *s* Länge der Leitung [km]

Die Daten des zu schützenden Einleiter-Ölkabels lauten: *C*B' = 235 nF/km; s = 9,5 km

Daraus errechnet sich bei einer Nennspannung von 20 kV und 50 Hz Netzfrequenz nach obiger Gleichung ein Ladestrom von 8,1 A. Für *I*<sub>DIFF</sub>> ergibt sich somit ein Einstellwert von 20,3 A (primär) bzw. bei einem Stromwandler-Übersetzungsverhältnis von 400 A / 1 A ein Sekundärwert von 0,05 A. Dieser Wert liegt unterhalb der minimalen Einstellschwelle von 0,10 A (sekundär)! Mit der Voreinstellung von 0,30 A wurde erneut die "sichere Seite" aufgesucht. Dieser Wert ergibt sich aus der Annahme des dreifachen Ladestroms in Höhe von 10 %, bezogen auf Nennstrom. Bei Wandlern, die vergleichbares Übertragungsverhalten haben und bei externen Fehlern den maximal durchfließenden Strom sicher sättigungsfrei übertragen, kann diese Schwelle auch bis zu 0,10 A herabgesetzt werden. Bei unterschiedlichen Wandlertypen (z. B. eisengeschlossene Wandler und linearisierte Wandler) sollte die Voreinstellung belassen werden, um bei externen Fehlern auch gegenüber transienten Effekten abgesichert zu sein.

Im vorliegenden Fall, bei vergleichbaren Wandlern mit gutem Übertragungsverhalten (n' hoch), ist ein Einstellwert von 0,10 A oder mit etwas Sicherheit von 0,20 A möglich. Sollte das 2,5fache des Ladestromes über 0,30 A liegen ist selbstverständlich der höhere Wert einzustellen.

Bei Vergleich der scheinbar sehr empfindlichen Voreinstellung von 0,30 A zu herkömmlichen Differentialschutzeinstellungen (*I*N) ist die bei letzteren vorhandene unterschiedliche Gewichtung der Fehlerarten zu berücksichtigen. Oft werden dort einpolige Fehler durch die Mischwandleranschaltung um Faktoren nahe dem Wert 3 empfindlicher erfasst, was ebenfalls einer *I*DIFF>-Schwelle nahe 0,30 A entsprechen würde.

siemens-russia.com

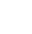

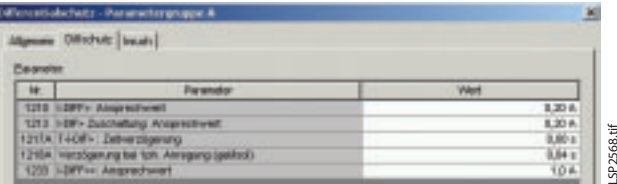

**Bild 8** Einstellungen des Menüpunktes "Parametergruppe A – Differentialschutz – Diffschutz"

## Weitere Parameter der Differentialschutzfunktion

Zusätzlich existieren zur feineren Abstimmung der Differentialschutzfunktion drei weitere Parameter.

Zunächst besteht die Möglichkeit die Ansprechschwelle *I*DIFF> bei Zuschalten der Leitung anzuheben. Dies ist dann zu empfehlen, wenn lange, unbelastete Kabel oder Freileitungen eingeschaltet werden. Um hier kein Ansprechen des Differentialschutzes hervorzurufen, sollte dieser Parameter *I*DIFF> ZUSCH. auf das ca. 3,5fache des Ladestromes eingestellt werden, sofern dieser Wert über dem Wert von *I*<sub>DIFF</sub>> liegt. Nur in Ausnahmefällen sollte die Auslösung des Stromvergleichschutzes verzögert werden, daher ist es angeraten, die Voreinstellung für *T*-*I*<sub>DIFF</sub>> unverändert auf 0,00 s zu belassen.

Im gelöschten Netz ist allerdings eine Verzögerung bei einpoliger Anregung angeraten, um eine Auslösung durch den Zündvorgang des Erdschlusses zu vermeiden. Eine Verzögerung von 0,04 s hat sich bewährt.

Da im Schutzbereich des Differentialschutzsystems kein Trafo zu berücksichtigen ist, kann die Einschaltrush-Stabilisierung ausgeschaltet bleiben. Somit sind alle weiteren Parametereinstellungen dieses Kärtchens irrelevant.

## *3.2.4 Einstellung der Kommunikation*

Die Kommunikation der beiden 7SD610 erfolgt über eine parallel zum Stromkabel verlegte LWL-Verbindung. Bei einer Streckenlänge von 9,5 km handelt es sich um ein LWL-Kabel mit Monomodefasern 9/125 µm. Auch diese Kommunikationsverbindung erfordert ein paar wenige Parametereinstellungen, wobei in der Rubrik "Wirkschnittstellen" die Voreinstellungen im Allgemeinen belassen werden können.

Wie bereits erwähnt, werden die Informationen zwischen beiden Geräten, also vorwiegend die Strommesswerte, per Telegramm übertragen. Einzelne fehlerhafte oder gar fehlende Telegramme stellen kein Problem dar, werden zu Statistikzwecken gezählt aber ansonsten ignoriert. Bleibt solch ein Fehlerzustand jedoch über längere Zeit anstehen, wird bei Überschreiten einer ersten Zeitschwelle eine Verbindungsstörung gemeldet und bei einer zweiten, höheren Schwelle auf Ausfall der Verbindung erkannt. Zudem lässt sich einstellen, wie lange übertragene Fernsignale bei Erkennen einer Verbindungsstörung ihren "alten" Zustand halten sollen.

In der Kartei "WS 1" wird die Wirkschnittstelle aktiviert und die Art der Kommunikationsverbindung, hier "Lichtwellenleiter direkt" ausgewählt. Die weiteren Parameter können auf den voreingestellten Werten belassen werden.

Unter dem Begriff "Diffschutztopologie" müssen nun den Geräten Identifikationsnummer "n" zugeteilt werden. Das vorliegende Differentialschutzsystem besteht aus zwei Geräten 7SD610. Eines der beiden Geräte muss als "Gerät 1", das andere als "Gerät 2" eingestellt werden. Der Unterschied liegt darin, dass sich die Absolutzeitführung des Systems nach der des Gerätes 1 richtet. Gerät 2 passt sich dementsprechend an, somit sind die Zeitangaben beider Geräte immer vergleichbar. Da die beiden Geräte unter Umständen auch über ein digitales Kommunikationsnetz miteinander verbunden sein könnten, in dem mehr als ein Differentialschutzsystem kommuniziert, kann jedem Gerät zusätzlich eine Geräteidentifikationsnummer zugeteilt werden, die im Kommunikationsnetz nur einmal verwendet werden darf. Diese beiden Adressen müssen in beiden Geräten identisch eingestellt sein. In unserem Beispiel einer direkten LWL-Verbindung ist keine Anpassung der Identifikationsnummern nötig.

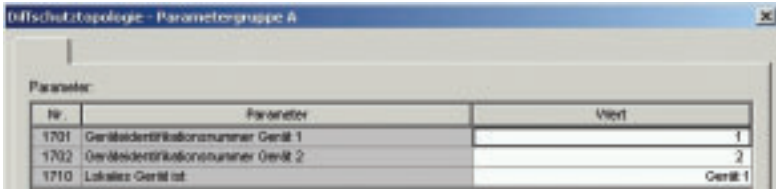

**Bild 9** Einstellungen des Menüpunktes "Parametergruppe A –Diffschutztopologie"

# *3.2.5 Reserveschutzfunktionen 3.2.5.1 Hochstrom-Schnellabschaltung*

Diese Funktion ist nur dann wirksam, wenn der Leistungsschalter am Gegenende geöffnet ist und dies dem lokalen 7SD610 via Kommunikationsverbindung mitgeteilt wird. Unter der Annahme, dass die Funktion in beiden Geräten aktiviert wird, muss die Information über die Leistungsschalterposition auch vom lokalen 7SD610 erfasst werden. Hierzu sind in der Rangiermatrix in der Informationsgruppe "Anlagendaten 2" die Informationen 00379 ">LS Pos.Ein 3p" und 00380 ">LS Pos.Aus 3p" mit den zugehörigen Binäreingängen zu verknüpfen. Die Ansprechschwelle für die *I*>>>-Stufe sollte in etwa auf den Ladestrom der Leitung eingestellt werden. Dieser Wert bietet eine ausreichende Sicherheitsreserve, da der Schutzalgorithmus die gemessenen Momentanwerte mit dem Doppelten des eingestellten Effektivwertes vergleicht. Die leistungsschalterpositionsunabhängige Stufe *I*>>>> wird deaktiviert belassen (Einstellwert "∞"), da keine Stromstaffelung über das Schutzobjekt möglich ist.

## *3.2.5.2 Überstromzeitschutz*

Da neben dem Differentialschutz im Allgemeinen ein weiterer Kurzschlussschutz aus Gründen der Hardware-Redundanz in einem eigenständigen Schutzgerät zum Einsatz kommt, wird der integrierte UMZ nur als Notfunktion bei Ausfall der Kommunikationsverbindung aktiviert. Die Einstellung der Stromschwellwerte erfolgt – sofern möglich – zwischen maximalem Betriebs- und minimalem Kurzschlussstrom. Die zugehörige Verzögerungszeit wird bestmöglich in den Netzstaffelplan eingepasst, um ein Höchstmaß an Selektivität zu erhalten. In unserem Beispiel empfiehlt sich – ohne den minimalen Kurzschlussstrom zu kennen – ein Einstellwert von 20 % über dem maximal zulässigen Dauerstrom des Kabels (407 A), also von 488 A oder 1,22 A sekundär.

Sollte eine stromabhängige Staffelung über das Schutzobjekt möglich sein, kann auch eine Hochstromstufe mit unverzögerter Abschaltung eingestellt werden. Hierbei muss sichergestellt sein, dass die Schwelle bei einem durchfließenden Fehlerstrom nicht anspricht.

Wird der im 7SD610 integrierte UMZ als permanent aktive Reserveschutzfunktion eingesetzt, können Überstrom- und Hochstromstufe für reguläre UMZ-Schutzaufgaben außerhalb des Differentialschutzbereiches verwendet werden. Die *I*>>>-Stufe kann bei Notbetrieb (Ausfall der Kommunikationsverbindung) im oben beschriebenen Sinne als Not-UMZ-Stufe eingesetzt werden.

# *3.2.5.3 Thermischer Überlastschutz*

Der thermische Überlastschutz verhindert eine thermische Überbeanspruchung des Schutzobjektes, hier des 20-kV-Kabels. Da die Ursache der Überlastung normalerweise außerhalb des Schutzobjektes liegt, ist der Überlaststrom ein durchfließender Strom. Das Gerät errechnet die Übertemperatur gemäß einem thermischen Einkörpermodell nach der Differentialgleichung

$$
\frac{d\Theta}{dt} + \frac{1}{\tau_{th}} \cdot \Theta = \frac{1}{\tau_{th}} \cdot \left(\frac{I}{k \cdot I_N}\right)^2
$$

Die Schutzfunktion errechnet für jede Phase ein thermisches Abbild des zu schützenden Objektes aus dem Quadrat des Phasenstromes. Hierbei wird der ungefilterte Messwert verwendet, so dass auch Oberwellenanteile in der thermischen Betrachtung Berücksichtigung finden. Zunächst ist einzustellen, ob die Überlastfunktion bei Erreichen der Auslösegrenze tatsächlich abschalten oder auch das Erreichen dieser Schwelle lediglich melden soll.

siemens-russia.com

SP<sub>2570.tif</sub> LSP2570.tif Als Basisstrom für die Überlasterfassung wird der thermisch dauernd zulässige Strom des Schutzobjektes (vgl. Kabeldaten) herangezogen, der sich über den Einstellfaktor k auf den Schutzgerätenennstrom beziehen lässt:

$$
k = \frac{I_{\text{max}}}{I_{\text{N}}}
$$

Somit ergibt sich bei einem maximal zulässigen Dauerstrom von 407 A und einem primären Wandlernennstrom von 400 A ein Wert für k von 1,02.

Die Erwärmungszeitkonstante  $\tau_{th}$  ist ebenfalls den Herstellerangaben zu entnehmen. Zu beachten ist, dass diese in Minuten einzustellen ist, wohingegen häufig ein maximal zulässiger 1s-Strom angegeben wird, so auch für unser Kabel. Hier beträgt der 1s-Strom 17,2 kA. Die Umrechnung erfolgt gemäß

2

$$
\frac{\tau_{\text{th}}}{\text{min}} = \frac{1}{60} \cdot \left(\frac{\text{zul. 1-s-Strom}}{\text{zul. Dauerstrom}}\right)
$$

 $\tau_{\text{th}}$  ergibt sich damit zu 29,8 min.

Vor Erreichen der Auslöseschwelle können eine thermische und/oder eine Stromwarnstufe eingestellt werden. Diese sollten typischerweise etwas unter der Auslöseschwelle eingestellt werden, um dem Betriebspersonal noch hinreichend Zeit zu geben, die Auslastung des Betriebsmittels zu verringern. Für die thermische Warnstufe empfiehlt sich die Voreinstellung von 90 % zu belassen. Die Stromwarnstufe wird etwas unterhalb des maximalen, dauernd zulässigen Betriebsstromes parametriert, wir wählen hier 95 % von diesem Wert, also 387 A primär. Bezogen auf den Wandlernennstrom ergibt dies ca. 0,97 A sekundär. Schließlich kann noch eingestellt werden, nach welcher Berechnungsmethode die Übertemperatur errechnet wird. Diese Berechnung erfolgt für jede Phase getrennt. Es steht zur Auswahl, ob die maximale der drei errechneten Übertemperaturen (Voreinstellung), deren arithmetischer Mittelwert oder die aus dem maximalen Leiterstrom errechnete Übertemperatur für den Vergleich mit den Ansprechschwellen maßgebend ist. Wir belassen hier die Voreinstellung, solange kein anderer Algorithmus zwingend zu bevorzugen ist.

| Noriarbachutz - Paramatangnappel A |                                            |                           |  |
|------------------------------------|--------------------------------------------|---------------------------|--|
|                                    |                                            |                           |  |
| <b><i><u>Calabrahas</u></i></b>    |                                            |                           |  |
| w.                                 | <b>Electronical Ave</b>                    | wa                        |  |
| 4301 Libertechul say               |                                            | <b>But District and W</b> |  |
| <b>CITY LFWM</b>                   |                                            | 1.83                      |  |
| <b>CESS ENGINEERING</b>            |                                            | 四川市                       |  |
| 4304 Transache/Aleksika            |                                            | so is                     |  |
| 435 Shomewhite As                  |                                            |                           |  |
|                                    | 4306 Derechnungsmaßrode der Übertemperatur |                           |  |

**Bild 10** Einstellungen des Menüpunktes "Parametergruppe A – Überlastschutz"

## *3.3 Einstellungen des Gerätes am Gegenende*

Die Einstellungen des soeben parametrierten lokalen Gerätes können zumeist als Basis der Parametrierung für das Gerät am Gegenende verwendet werden. Hierzu wird der Datensatz einfach durch Kopieren und Einfügen dupliziert. Dadurch entsteht eine neue Gerätedatei, die sich nur durch die VD-Adresse unterscheidet. Somit ist sichergestellt, dass der kopierte Datensatz zu einem anderen, wenn auch bisher gleichen Gerät gehört.

In der Rubrik "Parametergruppe A – Diffschutztopologie" ist Parameter 1710 auf "Gerät 2" einzustellen. Ohne diese Einstellung wird keine Kommunikation zwischen den beiden Geräten zustande kommen.

| <b><i>Parameter</i></b> |                                                |  |
|-------------------------|------------------------------------------------|--|
| H                       | <b><i>Changematics</i></b>                     |  |
| m                       | <b>Model recommended fillowing the Section</b> |  |
| <b>TTLE</b>             | 1 Brett vannonsmittelingen                     |  |
|                         | 1718 Lokako Gerat Lit                          |  |

**Bild 11** Einstellungen für das Gerät am Gegenende in der Rubrik "Parametergruppe A – Diffschutztopologie"

Danach müssen in der Rubrik Anlagendaten 1 die Wandlerdaten sowie die Wandlerkennlinie angepasst werden. Auch ist zu überprüfen, ob die Schaltermitnahme von beiden Enden aus erfolgen soll, ansonsten ist auch dies abzuändern.

Die Einstellungen der Rubriken Anlagendaten 2, Differentialschutzfunktion, Wirkschnittstellen, Schnellabschaltung und Überlast sind für beide Geräte identisch und brauchen nicht abgeändert zu werden. Die Einstellungen der UMZ-Funktion sind von der Netztopologie abhängig und daher zu überprüfen. Werden die Geräte an eine Stationsleittechnik angeschlossen, ist auch die jeweilige Geräteadresse zu kontrollieren.

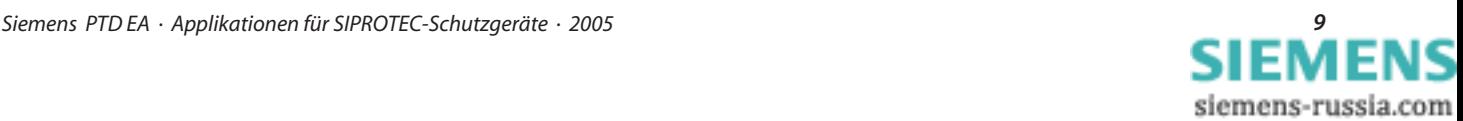

## *4. Anschlussbeispiel*

Im Allgemeinen ist der Anschluss von drei Phasenstromwandlern an den 7SD610 gemäß Bild 13 in Holmgreenschaltung zu empfehlen. So kann der Differentialschutz mit den drei direkt gemessenen Phasenströmen arbeiten, für andere Schutzfunktionen, z. B. UMZ-Schutz steht ein aus den drei Phasenströmen aufsummierter Erdstrom zur Verfügung. Sollten erhöhte Anforderungen an die Genauigkeit des Erdstromes bestehen, kann auch ein Kabelumbauwandler an den IE-Eingang des 7SD610 angeschlossen werden (Bild 14). In diesem Fall muss das geänderte Übersetzungsverhältnis für diesen Eingang via Parameter 221 in "Anlagendaten 1 – Wandlerdaten" eingegeben werden.

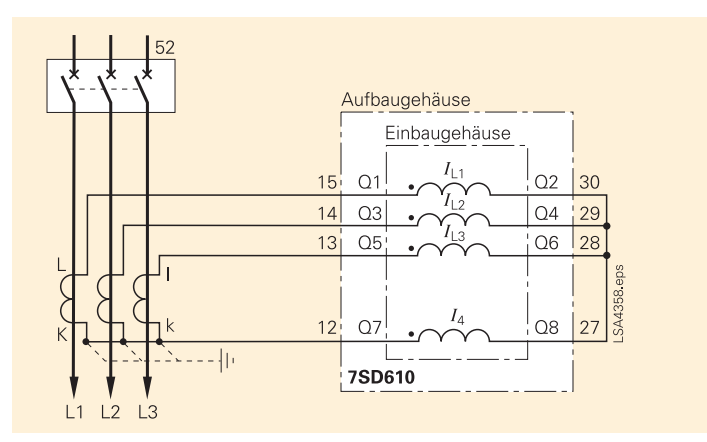

**Bild 12** Stromwandleranschluss an 3 Primärstromwandler und Sternpunktstrom (Normalanschluss)

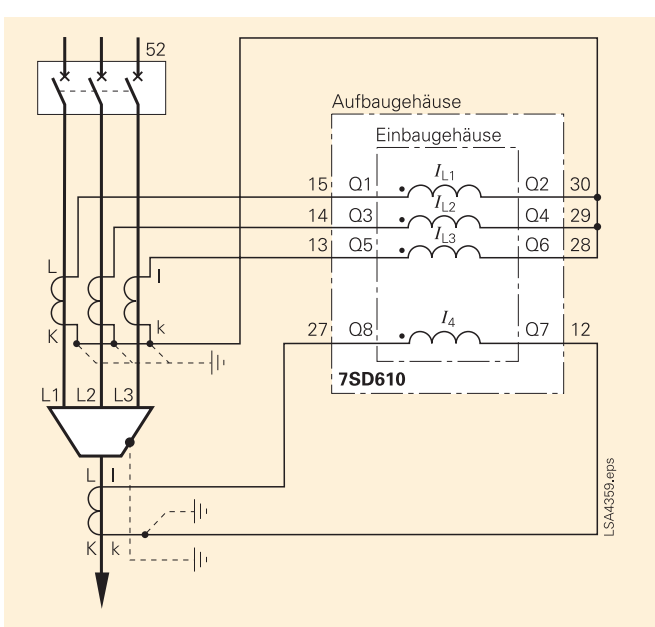

Wichtig: Die Erdung des Kabelschirmes muss an der Kabelseite erfolgen!

Hinweis: Die Umschaltung der Strompolarität (Adresse 0201) bewirkt auch eine Umpolung des Stromeinganges *I*4!

**Bild 13** Stromwandleranschluss an 3 Primärstromwandler und gesondertem Erdstromwandler (Kabelumbauwandler)

## *5. Zusammenfassung*

Der unverzögerte und zugleich streng selektive Schutz von Kabeln und Leitungen reduziert die Folgen unvermeidlicher Netzstörungen. Dies bedeutet einerseits Investitionsschutz des Betriebsmittels und liefert andererseits einen Beitrag zur höchsten Versorgungssicherheit.

Ein Differentialschutzsystem, bestehend aus zwei SIPROTEC 7SD610-Schutzgeräten, bietet einen umfassenden Schutz von Kabel und Freileitungen. Integrierte Not- bzw. Reserveschutzfunktionen sowie umfangreiche Zusatzfunktionen erlauben einen reibungslosen Anschluss des Gerätes ohne Zusatzgeräte und die Einbindung in komplexe Netzschutzstaffelungen.

Die Voreinstellungen des Gerätes sind so gewählt, dass der Anwender nur die bekannten Daten des Kabels und der Primärwandler einzustellen hat. Viele Werte der Voreinstellung können problemlos übernommen werden und erleichtern damit den Aufwand für Parametrierung und Einstellung.